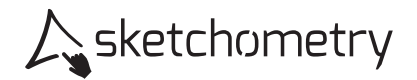

## Punktspiegelung

Konstruieren

- > Zeichne zwei Punkte A und B.
- > Spiegle A an B. Du erhältst den Punkt A'.
- > Schalte für A und A' den Spurmodus ein.

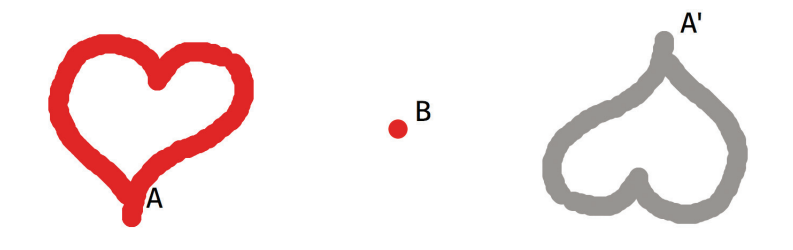

## Erkunden

> Zeichne mit A Figuren. Schreibe Namen. Versuche Großbuchstaben zu finden, die aussehen wie ihr Spiegelbild.

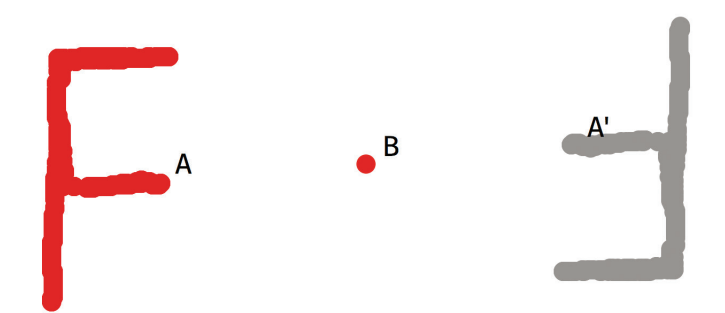

- > Schalte das Kästchengitter ein und ziehe B auf einen Gitterpunkt.
- > Erkunde Eigenschaften der Punktspiegelung (betrachte z.B. Strecken, Winkel, Geraden, Kreise, Dreiecke usw.). Notiere deine Beobachtungen.